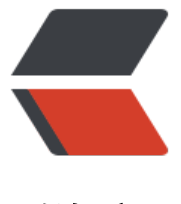

链滴

## 证券金融 - 订单[管理](https://ld246.com)系统设计与实现

作者:zorkelvll

- 原文链接:https://ld246.com/article/1594655057767
- 来源网站:[链滴](https://ld246.com/member/zorkelvll)
- 许可协议:[署名-相同方式共享 4.0 国际 \(CC BY-SA 4.0\)](https://ld246.com/article/1594655057767)

```
<p><img src="https://ld246.com/images/img-loading.svg" alt="" data-src="https://b3logfile
com/bing/20181110.jpg?imageView2/1/w/768/h/432/interlace/1/q/100"></p>
<p>众所周知,在证券金融行业交易系统设计中都不可避免地涉及到需要一套订单管理系统,以实现
买卖双方的交易订单进行交易管理,本文将基于 FIX5.0 协议讨论如何优雅地设计这样一套便于扩展
订单管理系统数据模型!</p>
<h3 id="一-订单下单数据模型">一、订单下单数据模型</h3>
<h4 id="数据结构设计">数据结构设计</h4>
<table>
<thead>
<tr>
<th>字段</th>
<th>类型</th>
<th>必填</th>
<th>描述</th>
-FIX5.0</th>\langletr>
</thead>
<tbody>
<tr>
<td>orderID</td>
<td>String</td>
<td>Y</td>
<td>当前节点系统生成该订单的唯一主键,可携带当前节点信息,简单化解决分布式系统 ID 问题</t
>
<td>37</td>
\langletr>
<tr>
<td>userID</td>
<td>String</td>
<td>Y</td>
<td>该订单所属用户</td>
<td></td>
\langle/tr\rangle<tr>
<td>tradingAccountID</td>
<td>String</td>
<td>Y</td>
<td>该订单所属用户的交易账户</td>
<td></td>\langle tr \rangle<tr>
<td>clOrdID</td>
<td>String</td>
<td>Y</td>
<td>上游客户下单请求中的唯一请求号</td>
<td>11</td>
\langletr>
<tr>
<td>transactTime</td>
<td>datetime</td>
<td>Y</td>
<td>下单请求中的客户委托时间</td>
<td>60</td>
\langle tr \rangle
```

```
<tr>
<td>securityID</td>
<td>String</td>
<td>Y</td>
<td>证券代码</td>
<td>48</td>
\langle tr \rangle<tr>
<td>securityIDSource</td>
<td>String</td>
<td>Y</td>
<td>证券代码来源代码:4-ISIN,101-上交所,102-深交所......</td>
<td>22</td>
\langle tr \rangle<tr>
<td>symbol</td>
<td>String</td>
<td>Y</td>
<td>证券名称</td>
<td>55</td>
\langle tr \rangle<tr>
<td>securityExchange</td>
<td>String</td>
<td>Y</td>
<td>交易所代码</td>
<td>207</td>
\langle tr \rangle<tr><td>side</td>
<td>String</td>
<td>Y</td>
<td>买卖方向: BUY-1-看涨, SELL-2-看跌</td>
<td>54</td>
\langle tr \rangle<tr>
<td>orderQty</td>
<td>double</td>
<td>Y</td>
<td>委托数量</td>
<td>38</td>
\langle tr \rangle<tr>
<td>price</td>
<td>double</td>
<td>Y</td>
<td>委托价格</td>
<td>44</td>
\langle tr \rangle<tr>
<td>tradeDate</td>
<td>String</td>
<td>Y</td>
<td>交易日期</td>
```

```
<td>/5</td>
\frac{1}{\sqrt{t}}<tr><td>cumQty</td>
<td>double</td>
<td>Y</td>
<td>累计成交数量</td>
<td>14 </td>
\langle/tr>
<tr><td>avgPx</td>
<td>double</td>
<td>Y</td>
<td>平均成交价格</td>
<td>6</td>
\langle/tr>
<tr><td>grossTradeAmt</td>
<td>double</td>
<td>Y</td>
<td>累计成交金额</td>
<td>381 </td>
\langle/tr>
<tr>
<td>cxlQty</td>
<td>double</td>
<td>Y</td>
<td>撤成数量</td>
<td>84 </td>
\langle tr \rangle<tr><td>leavesQty</td>
<td>double</td>
<td>Y</td>
<td>在途数量</td>
<td>151 </td>
\langle tr \rangle<tr><td>ordStatus</td>
<td>String</td>
<td>Y</td>
<td>订单状态: A-PendingNew、0-New、1-PartiallyFilled、2-Filled; 8-Rejected; 6-PendingC
ncel; 4-Cancelled </td>
<td>39</td>
\langle/tr>
<tr><td>ordRejReason</td>
<td>String</td>
<td>N</td>
<td>订单拒绝原因: 102-证券停牌......</td>
<td>103 </td>
\langle/tr>
<tr><td>text</td>
```

```
<td>String</td>
<td>N</td>
<td>文本</td>
<td>58 </td>
\langle/tr>
<tr><td>exchangeOrdID</td>
<td>String</td>
<td>N</td>
<td>下游交易所的订单编号 ID</td>
<td></td>
\langle/tr>
<tr><td>currentNodeID</td>
<td>String</td>
<td>Y</td>
<td>该记录所属的交易系统节点 ID 标识 for 分布式</td>
<td > </td >
\langle/tr>
<tr><td>createdAt</td>
<td>datetime</td>
<td>Y</td>
<td>创建时间</td>
<td></td>
\langle/tr>
<tr><td>refStrTag1</td>
<td>String</td>
<td>N</td>
<td>扩展 Str 字段 1</td>
<td></td>
\langle/tr>
<tr><td>refStrTag2</td>
<td>String</td>
<td>N</td>
<td>扩展 Str 字段 2</td>
<td></td>
\langle/tr>
<tr><td>refStrTag3</td>
<td>String</td>
<td>N</td>
<td>扩展 Str 字段 3</td>
<td></td>
\langle/tr>
<tr><td>refDoubleTag1</td>
<td>double</td>
<td>N</td>
<td>扩展 Double 字段 1</td>
<td></td>
\langle tr \rangle
```
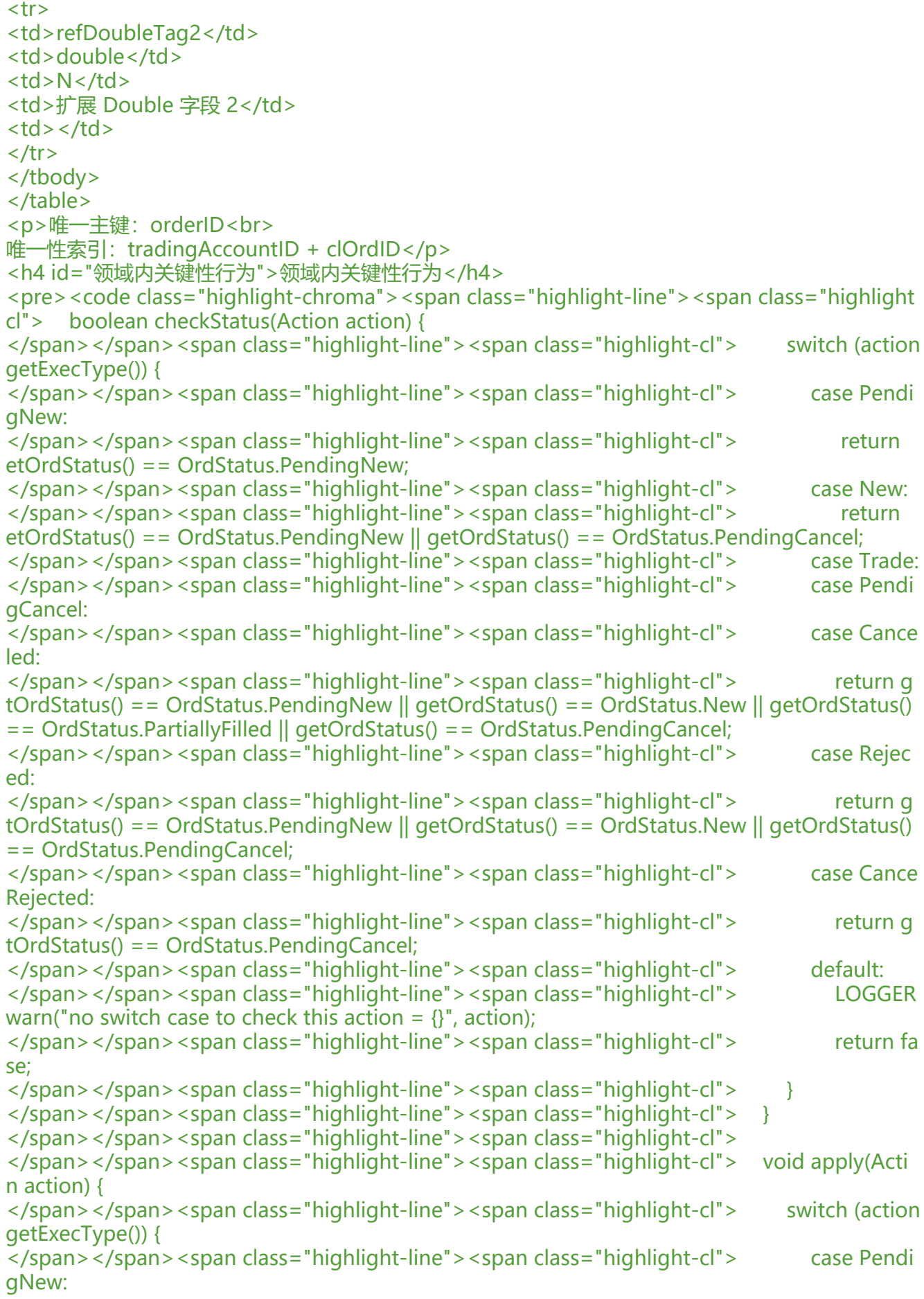

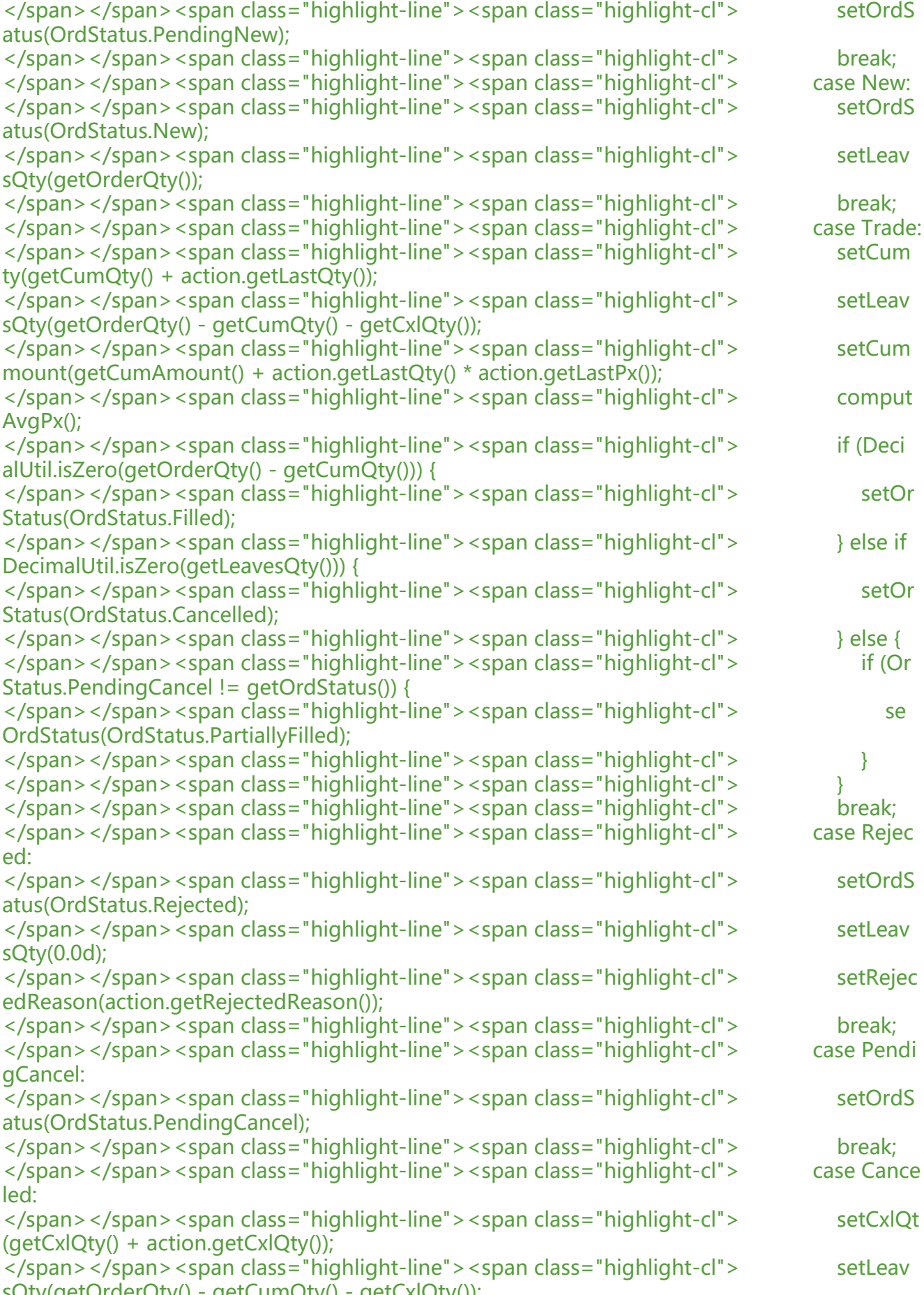

</span></span><span class="highlight-line"><span class="highlight-cl"> if (Deci alUtil.isZero(getLeavesQty())) { </span></span><span class="highlight-line"><span class="highlight-cl"> setOr Status(OrdStatus.Cancelled);  $\langle$  /span>  $\langle$ /span>  $\langle$ span class="highlight-line">  $\langle$ span class="highlight-cl"> } </span></span><span class="highlight-line"><span class="highlight-cl"> break; </span></span><span class="highlight-line"><span class="highlight-cl"> case Cance Rejected: </span></span><span class="highlight-line"><span class="highlight-cl"> if (getC mQty() < ConstDefine.TradeManage.XConst.nearlyZero) { </span></span><span class="highlight-line"><span class="highlight-cl"> setOr Status(OrdStatus.New); </span></span><span class="highlight-line"><span class="highlight-cl"> } else { </span></span><span class="highlight-line"><span class="highlight-cl"> if (Dec malUtil.isZero(getOrderQty() - getCumQty())) { </span></span><span class="highlight-line"><span class="highlight-cl"> OrdStatus(OrdStatus.Filled); </span></span><span class="highlight-line"><span class="highlight-cl"> } else </span></span><span class="highlight-line"><span class="highlight-cl"> se OrdStatus(OrdStatus.PartiallyFilled);  $\langle$ span> $\langle$ span> $\langle$ span class="highlight-line"> $\langle$ span class="highlight-cl"> }  $\langle$ span> $\langle$ span> $\langle$ span class="highlight-line"> $\langle$ span class="highlight-cl"> } </span></span><span class="highlight-line"><span class="highlight-cl"> break; </span></span><span class="highlight-line"><span class="highlight-cl"> default: </span></span><span class="highlight-line"><span class="highlight-cl"> LOGGER warn("no switch case to apply this action =  $\{$ ", action); </span></span><span class="highlight-line"><span class="highlight-cl"> break; </span></span><span class="highlight-line"><span class="highlight-cl"> } </span></span><span class="highlight-line"><span class="highlight-cl"> </span></span><span class="highlight-line"><span class="highlight-cl"> LOGGER.info( applied by actionType={} after result ordStatus={}, orderID={}", action.getExecType(), getOrdS atus(), getOrderID()); </span></span><span class="highlight-line"><span class="highlight-cl"> </span></span><span class="highlight-line"><span class="highlight-cl"> </span></span><span class="highlight-line"><span class="highlight-cl"> boolean compl te() { </span></span><span class="highlight-line"><span class="highlight-cl"> return (Deci alUtil.isZero(getOrderQty() - getCumQty() - getCxlQty())) || getOrdStatus().equals(OrdStatus.Re ected);  $\langle$ span> $\langle$ span> $\langle$ span class="highlight-line"> $\langle$ span class="highlight-cl">  $\rangle$ </span></span></code></pre> <h3 id="二-订单撤单数据模型">二、订单撤单数据模型</h3> <h4 id="数据结构设计-">数据结构设计</h4> <table> <thead> <tr> <th>字段</th> <th>类型</th> <th>必填</th> <th>描述</th>  $$  $\langle$ tr> </thead>

```
<tbody>
<tr><td>cxlOrderID</td>
<td>String</td>
<td>Y</td>
<td>当前节点系统生成该撤单记录的唯一主键</td>
<td></td>
\langle tr \rangle<tr><td>userID</td>
<td>String</td>
<td>Y</td>
<td>该撤单所属用户 冗余 from order</td>
<td></td>
\langle/tr>
<tr><td>tradingAccountID</td>
<td>String</td>
<td>Y</td>
<td>该撤单所属用户的交易账户 冗余 from order</td>
<td></td>
\langle tr \rangle<tr><td>clOrdID</td>
<td>String</td>
<td>Y</td>
<td>撤单请求中的唯一请求号</td>
<td>11 </td>
\frac{2}{\pi}<tr><td>origClOrdID</td>
<td>String</td>
<td>Y</td>
<td>撤单请求对应的原订单的唯一请求号</td>
<td>41 </td>
\langle/tr>
<tr><td>orderID</td>
<td>String</td>
<td>Y</td>
<td>撤单请求对应的原订单的订单 ID</td>
<td>37</td>
\langle/tr>
<tr><td>tradeDate</td>
<td>String</td>
<td>Y</td>
<td>交易日期</td>
<td>75 </td>
\langle/tr>
<tr><td>exchangeOrdID</td>
<td>String</td>
<td>N</td>
```

```
<td>撤单请求对应的原订单的下游交易所的订单编号 ID 冗余 from order</td>
<td></td>
\langle/tr\rangle<tr>
<td>cxlRejResponseTo</td>
<td>String</td>
<td>N</td>
<td>撤单拒绝回应类型</td>
<td>434</td>
\langletr>
<tr>
<td>cxlRejReason</td>
<td>String</td>
<td>N</td>
<td>撤单拒绝原因</td>
<td>102</td>
\langletr>
<tr>
<td>currentNodeID</td>
<td>String</td>
<td>Y</td>
<td>该记录所属的交易系统节点 ID 标识 for 分布式</td>
<td></td>\langle tr \rangle<tr>
<td>createdAt</td>
<td>datetime</td>
<td>Y</td>
<td>创建时间</td>
<br><td><td><</sub>\langle/tr\rangle<tr>
<td>refStrTag1</td>
<td>String</td>
<td>N</td>
<td>扩展 Str 字段</td>
<br><td><td><</td>\langle tr \rangle<tr>
<td>refStrTag2</td>
<td>String</td>
<td>N</td>
<td>扩展 Str 字段 2</td>
<td></td>\langle tr \rangle</tbody>
</table>
<p>唯一主键:cxlOrderID<br>
唯一性索引: tradingAccountID + clOrdID</p>
<h3 id="三-订单报文数据模型">三、订单报文数据模型</h3>
<h4 id="数据结构设计--">数据结构设计</h4>
<table>
<thead>
<tr>
```

```
<th>字段</th>
<th>类型</th>
<th>必填</th>
<th>描述</th>
-FIX5.0</th>\langle/tr\rangle</thead>
<tbody>
<tr><td>orderID</td>
<td>String</td>
<td>Y</td>
<td>订单 ID</td>
<td>37</td>
\langletr>
<tr>
<td>execType</td>
<td>String</td>
<td>Y</td>
<td>报文执行类型:A-PendingNew,0-New,F-Trade;6-PendingCancel,4-Canceled;8-Rejected;5
1-CancelRejected</td>
<td>150</td>
\langle tr \rangle<tr>
<td>execID</td>
<td>String</td>
<br><td>Y</td><br><td><td>执行回报唯一编号</td>
<td>17</td>
\langle tr \rangle<tr>
<td>sequence</td>
<td>double</td>
<td>Y</td>
<td>当日该节点上系统生成的当前报文的序号,严格从 0 开始递增</td>
<br><td><td><</td>\langle tr \rangle<tr>
<td>userID</td>
<td>String</td>
<td>Y</td>
<td>所属用户 冗余 from order</td>
<td></td>
\langletr>
<tr>
<td>tradingAccountID</td>
<td>String</td>
<td>Y</td>
<td>所属用户的交易账户 冗余 from order</td>
<td></td>
\langle/tr><tr>
<td>clOrdID</td>
<td>String</td>
```

```
<td>Y</td>
<td>下单或撤单请求中的 11</td>
<td>11</td>
\langle/tr>
<tr><td>exchangeOrdID</td>
<td>String</td>
<td>N</td>
<td>该报文所属订单的下游交易所的订单编号 ID 冗余 from order</td>
<td></td>
\langle tr \rangle<tr><td>lastQty</td>
<td>double</td>
<td>Y</td>
<td>当次成交数量</td>
<td>32</td>
\langle/tr>
<tr><td>lastPx</td>
<td>double</td>
<td>Y</td>
<td>当次成交价格</td>
<td>31 </td>
\langle tr \rangle<tr><td>cumQty</td>
<td>double</td>
<td>Y</td>
<td>累计成交数量</td>
<td>14 </td>
\langle tr \rangle<tr><td>cxlQty</td>
<td>double</td>
<td>Y</td>
<td>撤成数量</td>
<td>84 </td>
\langle tr \rangle<tr><td>leavesQty</td>
<td>double</td>
<td>Y</td>
<td>在途数量</td>
<td>151 </td>
\langle tr \rangle<tr><td>transactTime</td>
<td>datetime</td>
<td>Y</td>
<td>当次报文达成时间</td>
<td>60 </td>
\langle/tr>
<tr>
```

```
<td>ordStatus</td>
<td>String</td>
<td>Y</td>
<td>订单状态:A-PendingNew、0-New、1-PartiallyFilled、2-Filled;8-Rejected;6-PendingC
ncel; 4-Cancelled</td>
<td>39</td>
\langle tr \rangle<tr>
<td>securityID</td>
<td>String</td>
<td>Y</td>
<td>证券代码</td>
<td>48</td>
\langle tr \rangle<tr>
<td>securityExchange</td>
<td>String</td>
<td>Y</td>
<td>交易所代码</td>
<td>207</td>
\langle tr \rangle<tr>
<td>side</td>
<td>String</td>
<td>Y</td>
<td>买卖方向</td>
<td>54</td>
\langletr>
<tr><td>orderQty</td>
<td>double</td>
<td>Y</td>
<td>委托数量</td>
<td>38</td>
\langle tr \rangle<tr>
<td>price</td>
<td>double</td>
<td>Y</td>
<td>委托价格</td>
<td>44</td>
\langletr>
<tr>
<td>tradeDate</td>
<td>String</td>
<td>Y</td>
<td>交易日期</td>
<td>75</td>
\langle tr \rangle<tr>
<td>ordRejReason</td>
<td>String</td>
<td>N</td>
<td>订单拒绝原因类型:102-证券停牌......</td>
```

```
<td>103</td>
\langletr>
<tr>
<td>ordRejReasonDesc</td>
<td>String</td>
<td>N</td>
<td>订单拒绝原因</td>
<td>58</td>
\langletr>
<tr>
<td>cxlRejResponseTo</td>
<td>String</td>
<td>N</td>
<td>撤单拒绝回应类型</td>
<td>434</td>
\langle tr \rangle<tr>
<td>cxlRejReason</td>
<td>String</td>
<td>N</td>
<td>撤单拒绝原因</td>
<td>102</td>
\langletr>
<tr><td>currentNodeID</td>
<td>String</td>
<td>Y</td>
<td>该记录所属的交易系统节点 ID 标识 for 分布式</td>
<td></td>
\langle tr \rangle<tr><td>createdAt</td>
<td>datetime</td>
<td>Y</td>
<td>创建时间</td>
<td></td>
\langle tr \rangle</tbody>
</table>
<p>唯一主键:orderID + execType + execID</p>
<h3 id="四-客户资金数据模型">四、客户资金数据模型</h3>
<h4 id="数据结构设计---">数据结构设计</h4>
<table>
<thead>
<tr>
<th>字段</th>
<th>类型</th>
<th>必填</th>
<th>描述</th>
-FIX5.0</th>\langletr>
</thead>
<tbody>
<tr>
```

```
<td>tradingAccountID</td>
<td>String</td>
<td>Y</td>
<td>该资金账户 ID</td>
<td></td>
\langletr>
<tr><td>currency</td>
<td>String</td>
<td>Y</td>
<td>该资金账户币种</td>
<td>15</td>
\langletr>
<tr>
<td>initAmount</td>
<td>double</td>
<td>Y</td>
<td>期初金额: 日初始化时 = 前一交易日期末金额, 盘中不变</td>
<br><td><td><</sub>\langletr>
<tr><td>holdingAmount</td>
<td>double</td>
<td>Y</td>
<td>当前金额:成交时发生变动,holdingAmount= holdingAmount+ amount(有正负) - abs(
mount) * (commission +stamp) </td>
<br><td><td><</sub>\langle/tr\rangle<tr>
<td>tradableAmount</td>
<td>double</td>
<td>Y</td>
<td>可用金额(若存在 在途占用金额,则该字段对外验资和显示应为: holdingAmount -(在途买金额
+ 在途买佣金 + 在途买印花税) - 累计冻结金额 + 累计解冻金额) =》在该公式中影响因素发送变动
均需要通过该公式计算该值,且对外显示不是直接 get 该值而是通过当时查询时刻该计算公式计算进
展示!!!已报时该字段值保持该笔单子之前的值不变,但是前台显示的值和下一次验资的值是减去
占用的金额的;废单时对外显示的值与数据库的值一直且均是该笔单子之前的值;部成则对外显示与
据库中的值均是扣除全部占用后的值;全成或撤成,则对外显示与数据库中的值均是扣除实际成交那
分占用的值,未参与实际成交的那部分的占用被回退成功</td>
<td></td>
\langle tr \rangle<tr><td>endAmount</td>
<td>double</td>
<td>Y</td>
<td>期末金额 == 当前金额</td>
<td></td>
\langle/tr\rangle<tr>
<td>intradayBoughtAmount</td>
<td>double</td>
<td>Y</td>
<td>当日买入成交金额</td>
<td></td>
```

```
<tr>
<td>intradayEffectiveEntrustBuyAmount</td>
<td>double</td>
<td>Y</td>
<td>当日买入有效(终态时通过该字段回退占用金额)委托金额: 待报则加, 废单则减, 撤成则减
全成则减(因为委托价大于等于成交价)</td>
<td></td>
\langle/tr\rangle<tr>
<td>intradaySoldAmount</td>
<td>double</td>
<td>Y</td>
<td>当日卖出成交金额</td>
<td></td>
\langle/tr\rangle<tr>
<td>intradayEffectiveEntrustSellAmount</td>
<td>double</td>
<td>Y</td>
<td>当日卖出有效(终态时通过该字段回退占用金额)委托金额:待报则加,废单则减,撤成则减
全成则减(因为委托价小于等于成交价)</td>
<td></td>\langle tr \rangle<tr>
<td>intradayBoughtCommission</td>
<td>double</td>
<td>Y</td>
<td>当日买入成交佣金</td>
<br><td><td><</sub>\langle/tr\rangle<tr>
<td>intradayEffectiveEntrustBuyCommission</td>
<td>double</td>
<td>Y</td>
<td>类似于 intradayEffectiveEntrustBuyAmount)</td>
<td></td>
\langle tr \rangle<tr>
<td>intradaySoldCommission</td>
<td>double</td>
<td>Y</td>
<td>当日卖出成交佣金</td>
<td></td>\langletr>
<tr>
<td>intradayEffectiveEntrustSellCommission</td>
<td>double</td>
<td>Y</td>
<td>类似于 intradayEffectiveEntrustSellAmount</td>
<td></td>
\langle tr \rangle<tr>
<td>intradayBoughtStamp</td>
```
 $\langle t \rangle$ 

```
<td>double</td>
<td>Y</td>
<td>当日买入成交印花税</td>
<td></td>\langletr>
<tr>
<td>intradayEffectiveEntrustBuyStamp</td>
<td>double</td>
<td>Y</td>
<td>类似于 intradayEffectiveEntrustBuyAmount</td>
<td></td>
\langle tr \rangle<tr>
<td>intradaySoldStamp</td>
<td>double</td>
<td>Y</td>
<td>当日卖出成交印花税</td>
<td></td>\langle tr \rangle<tr>
<td>intradayEffectiveEntrustSellStamp</td>
<td>double</td>
<td>Y</td>
<td>类似于 intradayEffectiveEntrustSellAmount</td>
<td></td>
\langletr>
<tr><td>freezedAmount</td>
<td>double</td>
<td>Y</td>
<td>累计冻结金额:根据冻结流水对该值进行增减</td>
<td></td>
\langle/tr\rangle<tr><td>unfreezeAmount</td>
<td>double</td>
<td>Y</td>
<td>累计解冻金额:根据冻结流水对该值进行增减</td>
<br><td><td><</sub>\langletr>
<tr>
<td>createdAt</td>
<td>datetime</td>
<td>Y</td>
<td>创建时间</td>
<td></td>
\langle tr \rangle</tbody>
</table>
<p>唯一主键:tradingAccountID+ currency</p>
<h4 id="领域内关键性行为-">领域内关键性行为</h4>
<pre><code class="highlight-chroma"><span class="highlight-line"><span class="highlight
cl"> double showTradableAmount() {
</span></span><span class="highlight-line"><span class="highlight-cl"> return getHo
```
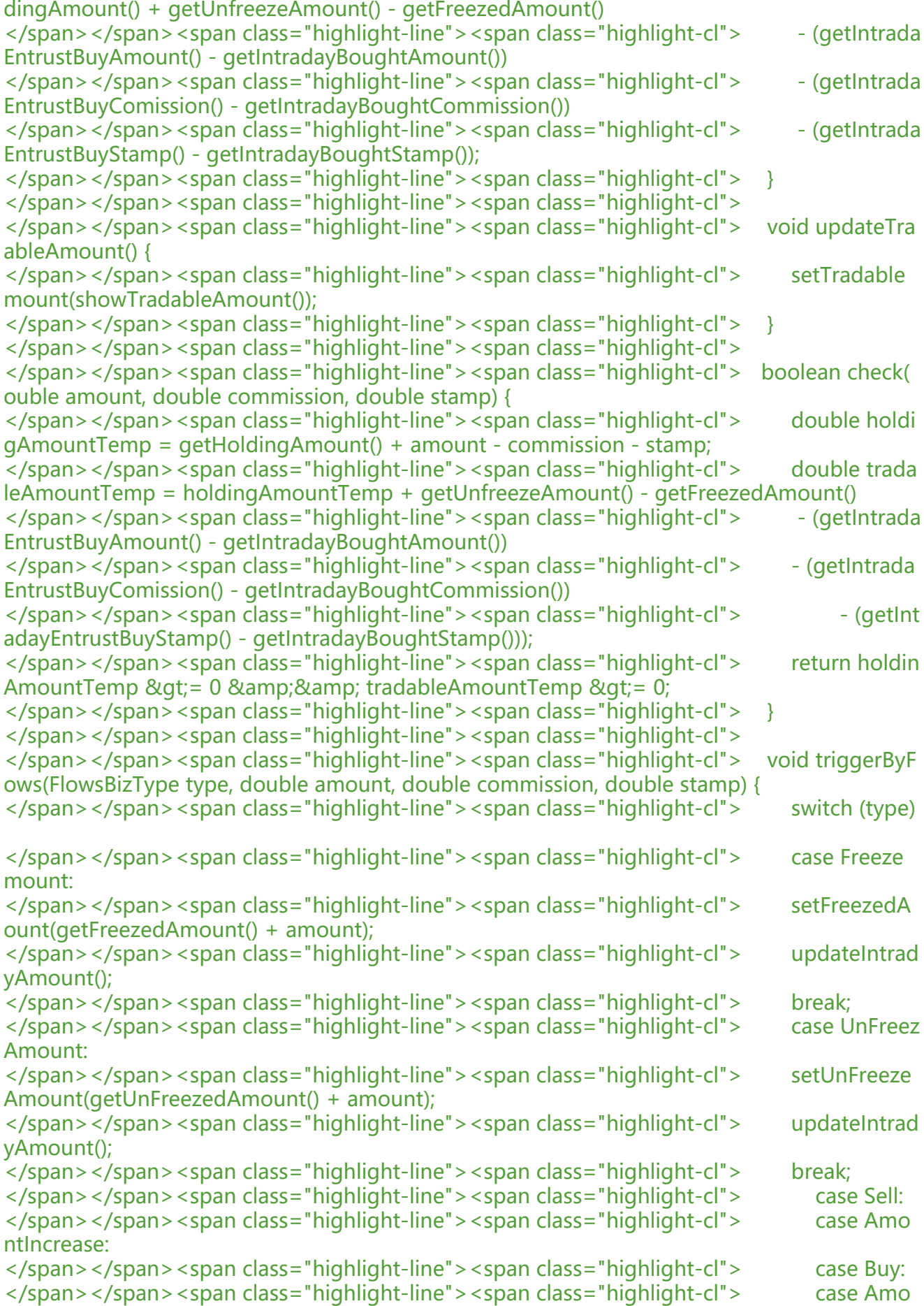

```
ntDecrease:
</span></span><span class="highlight-line"><span class="highlight-cl"> setHold
ngAmount(getHoldingAmount() + amount - stamp- commission);
</span></span><span class="highlight-line"><span class="highlight-cl"> setEnd
mount(getHoldingAmount());
</span></span><span class="highlight-line"><span class="highlight-cl">
if (type.
quals(WarrantBuy)) {
</span></span><span class="highlight-line"><span class="highlight-cl">
setInt
adayBoughtAmount(getIntradayBoughtAmount() - amount);
</span></span><span class="highlight-line"><span class="highlight-cl">
setInt
adayBoughtCommission(getIntradayBoughtCommission() + commission);
</span></span><span class="highlight-line"><span class="highlight-cl"> setIntrada
BoughtStamp(getIntradayBoughtStamp() + stamp);
</span></span><span class="highlight-line"><span class="highlight-cl"> } else if (
ype.equals(WarrantSell)) {
</span></span><span class="highlight-line"><span class="highlight-cl">
setInt
adaySoldAmount(getIntradaySoldAmount() + amount);
</span></span><span class="highlight-line"><span class="highlight-cl">
setInt
adaySoldFeeCommission(getIntradaySoldCommission() + commission);
</span></span><span class="highlight-line"><span class="highlight-cl"> setIntrada
SoldFeeStamp(getIntradaySoldStamp() + stamp);
\langlespan>\langlespan>\langlespan class="highlight-line">\langlespan class="highlight-cl">
</span></span><span class="highlight-line"><span class="highlight-cl"> updateI
tradayAmount();
</span></span><span class="highlight-line"><span class="highlight-cl"> break;
</span></span><span class="highlight-line"><span class="highlight-cl"> default:
</span></span><span class="highlight-line"><span class="highlight-cl"> break;
</span></span><span class="highlight-line"><span class="highlight-cl"> }
</span></span><span class="highlight-line"><span class="highlight-cl"> }
</span></span></code></pre>
<h3 id="五-客户持仓数据模型">五、客户持仓数据模型</h3>
<h4 id="数据结构设计----">数据结构设计</h4>
<table>
<thead>
<tr>
<th>字段</th>
<th>类型</th>
<th>必填</th>
<th>描述</th>
<br><th>FlX5.0</th>\langletr>
</thead>
<tbody>
<tr>
<td>tradingAccountID</td>
<td>String</td>
<td>Y</td>
<td>该资金账户 ID</td>
<td></td>
\langletr>
<tr><td>securityID</td>
<td>String</td>
<td>Y</td>
```

```
<td>48</td>
\langle/tr\rangle<tr>
<td>securityExchange</td>
<td>String</td>
<td>Y</td>
<td>交易所代码</td>
<td>207</td>
\langletr>
<tr>
<td>initQty</td>
<td>double</td>
<td>Y</td>
<td>期初持仓: 日初始化时 = 前一交易日期末持仓, 盘中不变</td>
<td></td>\langletr>
<tr>
<td>holdingQty</td>
<td>double</td>
<td>Y</td>
<td>当前持仓: 成交时发生变动, holdingQty= holdingQty + quantity(/卖方向则-quantity) </
d>
<br><td><td><</sub>\langle/tr\rangle<tr>
<td>tradableQty</td>
<td>double</td>
<td>Y</td>
<td>可用持仓(若存在 在途占用持仓, 则该字段对外验券和显示应为: holdingQty - 在途卖数量 -
计冻结数量 + 累计解冻数量) =》在该公式中影响因素发送变动时均需要通过该公式计算该值,且对
显示不是直接 get 该值而是通过当时查询时刻该计算公式计算进行展示! ! ! 类似于可用金额</td>
<td></td>\langle tr \rangle<tr>
<td>endQty</td>
<td>double</td>
<td>Y</td>
<td>期末持仓 == 当前持仓</td>
<td></td>
\langle tr \rangle<tr><td>intradayBoughtQty</td>
<td>double</td>
<td>Y</td>
<td>当日买入成交数量</td>
<td></td>
\langle tr \rangle<tr>
<td>intradayEffectiveEntrustBuyQty</td>
<td>double</td>
<td>Y</td>
<td>当日买入有效委托数量: 待报则加,废单则减,撤成则减,全成则减(其实是减 0 因为 -orderQ
y + cumQty = 0 </td>
```
<td>证券代码</td>

```
<td></td>
\langletr>
<tr>
<td>intradaySoldQty</td>
<td>double</td>
<td>Y</td>
<td>当日卖出成交数量</td>
<td></td>
\langle/tr\rangle<tr><td>intradayEffectiveEntrustSellQty</td>
<td>double</td>
<td>Y</td>
<td>当日卖出有效委托数量: 待报则加,废单则减,撤成则减,全成则减(其实是减 0 因为 -orderQ
y + cumQty = 0 </td>
<td></td>
\langletr>
<tr>
<td>freezedQty</td>
<td>double</td>
<td>Y</td>
<td>累计冻结数量:根据冻结流水对该值进行增减</td>
<td></td>\langle tr \rangle<tr>
<td>unfreezeQty</td>
<td>double</td>
<td>Y</td>
<td>累计解冻数量:根据冻结流水对该值进行增减</td>
<td></td>
\langle/tr\rangle<tr>
<td>createdAt</td>
<td>datetime</td>
<td>Y</td>
<td>创建时间</td>
<td></td>
\langle tr \rangle</tbody>
</table>
<p>唯一主键:tradingAccountID+ securityID + securityExchange</p>
<h4 id="领域内关键性行为--">领域内关键性行为</h4>
<pre><code class="highlight-chroma"><span class="highlight-line"><span class="highlight
cl"> double showTradableQty() {
</span></span><span class="highlight-line"><span class="highlight-cl"> return getHo
dingQty() + getUnfreezeQty() - getFreezedQty() 
</span></span><span class="highlight-line"><span class="highlight-cl"> - (getIntrada
EntrustSellQty() - getIntradaySoldQty());
</span></span><span class="highlight-line"><span class="highlight-cl"> }
</span></span><span class="highlight-line"><span class="highlight-cl">
</span></span><span class="highlight-line"><span class="highlight-cl"> void updateTra
ableQty() {
</span></span><span class="highlight-line"><span class="highlight-cl">
setTradableQ
y(showTradableQty());
```
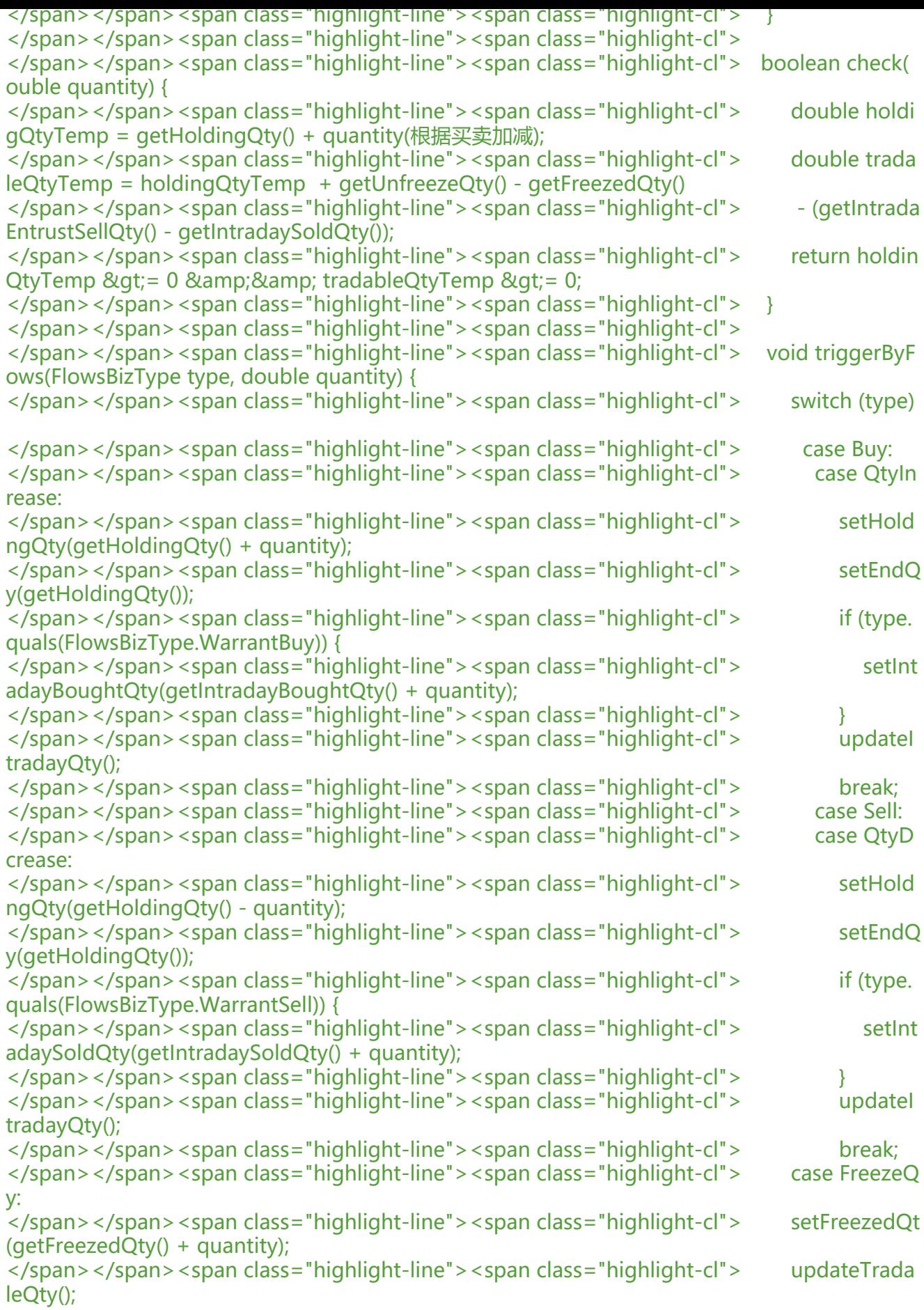

```
</span></span><span class="highlight-line"><span class="highlight-cl"> break;
</span></span><span class="highlight-line"><span class="highlight-cl"> case UnFreez
Qty:
</span></span><span class="highlight-line"><span class="highlight-cl"> setUnFreeze
Qty(getUnFreezedQty() + quantity);
</span></span><span class="highlight-line"><span class="highlight-cl"> updateTrada
leQty();
</span></span><span class="highlight-line"><span class="highlight-cl"> break;
</span></span><span class="highlight-line"><span class="highlight-cl"> default:
</span></span><span class="highlight-line"><span class="highlight-cl"> break;
</span></span><span class="highlight-line"><span class="highlight-cl"> }
</span></span><span class="highlight-line"><span class="highlight-cl"> }
</span></span></code></pre>
<h3 id="六-资金持仓变动流水数据模型">六、资金持仓变动流水数据模型</h3>
<h4 id="数据结构设计-----">数据结构设计</h4>
<table>
<thead>
<tr><th>字段</th>
<th>类型</th>
<th>必填</th>
<th>描述</th>

\langle/tr\rangle</thead>
<tbody>
<tr>
<td>tradingAccountID</td>
<td>String</td>
<td>Y</td>
<td>该资金账户 ID</td>
<td></td>
\langle/tr\rangle<tr><td>flowID</td>
<td>String</td>
<td>Y</td>
<td>流水 ID</td>
<td></td>\langle/tr\rangle<tr>
<td>tradeDate</td>
<td>String</td>
<td>Y</td>
<td>流水触发的日期</td>
<td>75</td>
\langletr>
<tr>
<td>bizType</td>
<td>String</td>
<td>Y</td>
<td>流水类型:买入;卖出;资金增加;资金减少;持仓增加;持仓减少;冻结资金;解冻资金;
结持仓;解冻持仓</td>
<br><td><td><</td>
```

```
</tr>
<tr>
<td>securityID</td>
<td>String</td>
<td>Y</td>
<td>证券代码</td>
<td>48</td>
\langletr>
<tr>
<td>securityExchange</td>
<td>String</td>
<td>Y</td>
<td>交易所代码</td>
<td>207</td>
\langle tr \rangle<tr>
<td>variableValue</td>
<td>double</td>
<td>Y</td>
<td>变化值,取绝对值,大于等于 0: 买卖时为当次成交数量; 资金增减及冻结解冻时为当次变化
额;持仓增减及冻结解冻时为当次变化数量</td>
<br><td><td><</td>\langle tr \rangle<tr>
<td>orderID</td>
<td>String</td>
<td>N</td>
<td>买卖时 订单 ID</td>
<td>37</td>
\langle tr \rangle<tr>
<td>execID</td>
<td>String</td>
<td>N</td>
<td>买卖时 执行回报唯一编号</td>
<td>17</td>
\langle tr \rangle<tr>
<td>lastPx</td>
<td>double</td>
<td>N</td>
<td>买卖时 当次成交价格</td>
<td>31</td>
\langletr>
<tr>
<td>orderQty</td>
<td>double</td>
<td>N</td>
<td>买卖时 委托数量</td>
<td>38</td>
\langle tr \rangle<tr>
<td>price</td>
<td>double</td>
```

```
<td>N</td>
<td>买卖时 委托价格</td>
<td>44</td>
\langle/tr\rangle<tr>
<td>commission</td>
<td>double</td>
<td>N</td>
<td>买卖时 佣金</td>
<td></td>
\langletr>
<tr><td>stamp</td>
<td>double</td>
<td>N</td>
<td>买卖时 印花税</td>
<td></td>
\langle/tr\rangle<tr>
<td>currentNodeID</td>
<td>String</td>
<td>Y</td>
<td>该记录所属的交易系统节点 ID 标识 for 分布式</td>
<br><td><td><</sub>\langle/tr\rangle<tr>
<td>createdAt</td>
<td>datetime</td>
<td>Y</td>
<td>创建时间</td>
<br><td><td><</sub>\langle tr \rangle</tbody>
</table>
<h3 id="References">References</h3>
\langleul\rangle<li><a href="https://ld246.com/forward?goto=http%3A%2F%2Fwww.quickfixengine.org%2FF
X50.html" target="_blank" rel="nofollow ugc">http://www.quickfixengine.org/FIX50.html</a
\langle/li\rangle<li><a href="https://ld246.com/forward?goto=https%3A%2F%2Fwww.onixs.biz%2Ffix-dictio
ary%2F5.0.SP2%2Findex.html" target=" blank" rel="nofollow ugc">https://www.onixs.biz/fix-
ictionary/5.0.SP2/index.html</a></li>
<li>《证券交易数据交换协议》- STEP 20050325</li>
\langle/ul\rangle<h3 id="TODO">TODO</h3>
\langleul\rangle<li>符合 FIX5.0 协议的 下单、撤单、拒绝、报文 接口设计</li>
<li>基于 h2database 关系型内存数据库的极简订单管理系统实现</li>
<li>通用订单管理系统抽象</li>
\langle/ul\rangle
```